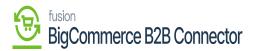

## Managing Customer Price Class Synchronization

To sync the customer price class, from Acumatica to B2B go to the **[Preferences]** in Acumatica. Upon clicking on the Preferences, you will be redirected to the Customer Class Screen.

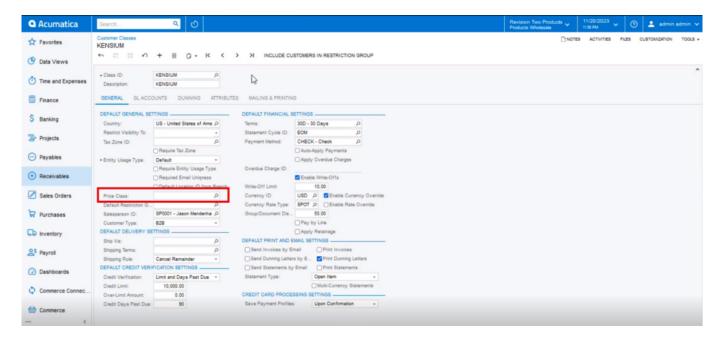

## Customer Class Screen

You need to add the Customer Price Class as shown below.

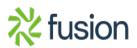

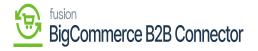

| Acumatica               | Search                       | ৎ ৩                         |            |  | Revision Two Products<br>Products Wholesale | 11/20/2023<br>11:56 PM | 💿 💄 admin     | admin N |
|-------------------------|------------------------------|-----------------------------|------------|--|---------------------------------------------|------------------------|---------------|---------|
| A Favorites             | Customer Price Cla           | lasses                      |            |  |                                             |                        | CUSTOMIZATION | TOOLS   |
| 🕑 Data Views            | 0 0 +                        | X H X<br>Description        | sort       |  |                                             |                        |               |         |
| Time and Expenses       | D INTERCO                    | Related Company Pricing     | Order<br>4 |  |                                             |                        |               |         |
| Finance                 | D KENSIUM1     D RETAIL      | Kensium 1<br>Retail Pricing | 1          |  |                                             |                        |               |         |
| \$ Banking              | O WHOLESALE     O WHOLESALE2 |                             | 2          |  |                                             |                        |               |         |
| Projects                |                              |                             |            |  |                                             |                        |               |         |
| Payables                |                              |                             |            |  |                                             |                        |               |         |
| Receivables             |                              |                             |            |  |                                             |                        |               |         |
| Sales Orders            |                              |                             |            |  |                                             |                        |               |         |
| Purchases               |                              |                             |            |  |                                             |                        |               |         |
| linventory              |                              |                             |            |  |                                             |                        |               |         |
| 2 <sup>\$</sup> Payroll |                              |                             |            |  |                                             |                        |               |         |
| 🕜 Dashboards            |                              |                             |            |  |                                             |                        |               |         |
| Commerce Connec         |                              |                             |            |  |                                             |                        |               |         |
| Commerce                |                              |                             |            |  |                                             |                        |               |         |
| ··· <                   |                              |                             |            |  |                                             |                        |               |         |

## Adding a Customer Price Class

Upon adding the [Customer Price Class] go to the Log screen under the [Reports].

| Acumatica         | Search       | <u> </u>         |                                                                                                    |                                                     | Revision Two Products Violesale 11/20/2023 Violesale ( | 💿 🔔 admin admin    |  |
|-------------------|--------------|------------------|----------------------------------------------------------------------------------------------------|-----------------------------------------------------|--------------------------------------------------------|--------------------|--|
| Data Views        | Logs         |                  |                                                                                                    |                                                     |                                                        | CUSTOMIZATION TOOL |  |
| Time and Expenses | 0 10 10      | H 🖻 …            |                                                                                                    |                                                     |                                                        |                    |  |
| Finance           | Action Type: |                  | From Date:     From Time:     To Date:     To Time:                                                                                                    |                                                     |                                                        |                    |  |
| \$ Banking        | Message:     |                  | io Date: io Time:                                                                                                    |                                                     |                                                        |                    |  |
| Projects          | B 0 D Level  | Action Type      | Message                                                                                                    | Endpoint Uri                                        | Description                                            | Login User         |  |
| Payables          | > © D INFO   | Order Sync       | The connector has not been enabled                                                                                                    | KN.CF.50.20                                         | The connector has not been enabled                     | admin              |  |
|                   | 0 D INFO     | Order Sync       | The connector has not been enabled                                                                                                    | KN.CF.50.60                                         | The connector has not been enabled                     | admin              |  |
| Receivables       | 6 D INFO     | Master Data Sync | ["entity_type": "CUSTOMERPRICECLASS", "action": "UPDA                                                                                                    | https://betterb2b.kensiumcommerce.com/api/v1/master | Customerpriceclass is created/updated successfully.    | admin              |  |
|                   | 6 D INFO     | Order Sync       | The c                                                                                                    | KN.CF.50.20                                         | The connector has not been enabled                     | admin              |  |
| Sales Orders      | 0 D INFO     | Order Sync       | The c tion":"UPDATE", "entity_details":                                                                                                    | KN.CF.50.60                                         | The connector has not been enabled                     | admin              |  |
|                   | 0 D INFO     | Order Sync       | {"id":"KENSIUM1","name":"Kensium 1"}} The Composition of the Composition of the Compositi | KN.CF.50.20                                         | The connector has not been enabled                     | admin              |  |
| Purchases         | 0 D INFO     | Order Sync       | The connector has not been enabled                                                                                                    | KN.CF.50.60                                         | The connector has not been enabled                     | admin              |  |
|                   | 0 D INFO     | Order Sync       | The connector has not been enabled                                                                                                    | KN.CF.50.20                                         | The connector has not been enabled                     | admin              |  |
| linventory        | 0 D INFO     | Order Sync       | The connector has not been enabled                                                                                                    | KN.CF.50.60                                         | The connector has not been enabled                     | admin              |  |
|                   | 0 D INFO     | Master Data Sync | {"entity_type": "CUSTOMERCLASS", "action": "UPDATE", "ent                                                                                                    | https://betterb2b.kensiumcommerce.com/api/v1/master | Customerclass is created/updated successfully.         | admin              |  |
| S Payroll         | 0 D INFO     | Order Sync       | The connector has not been enabled                                                                                                    | KN.CF.50.20                                         | The connector has not been enabled                     | admin              |  |
|                   | 0 D INFO     | Order Sync       | The connector has not been enabled                                                                                                    | KN.CF.50.60                                         | The connector has not been enabled                     | admin              |  |
| Dashboards        | 0 D INFO     | Order Sync       | The connector has not been enabled                                                                                                    | KN.CF.50.20                                         | The connector has not been enabled                     | admin              |  |
|                   | @ D INFO     | Order Syno       | The connector has not been enabled                                                                                                    | KN.CF.50.60                                         | The connector has not been enabled                     | admin              |  |
| Commerce Connec   | 0 D INFO     | Order Sync       | The connector has not been enabled                                                                                                    | KN.CF.50.20                                         | The connector has not been enabled                     | admin              |  |
|                   | 0 D INFO     | Order Sync       | The connector has not been enabled                                                                                                    | KN.CF.50.60                                         | The connector has not been enabled                     | admin              |  |
| Commerce          | 0 D INFO     | Order Sync       | The connector has not been enabled                                                                                                    | KN.CF.50.20                                         | The connector has not been enabled                     | admin              |  |
|                   | 0 D INFO     | Order Sync       | The connector has not been enabled                                                                                                    | KN.CF.50.60                                         | The connector has not been enabled                     | admin              |  |
| More Rems         | 1            |                  |                                                                                                    |                                                     |                                                        |                    |  |
|                   |              |                  |                                                                                                    |                                                     |                                                        | < < <b>&gt;</b>    |  |

Customer Price Class in the Connector Log

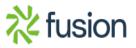